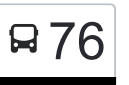

ВДНХ (главный вход)→Главный вход 76 [Открыть На Сайте](https://moovitapp.com/index/ru/%D0%9E%D0%B1%D1%89%D0%B5%D1%81%D1%82%D0%B2%D0%B5%D0%BD%D0%BD%D1%8B%D0%B9_%D1%82%D1%80%D0%B0%D0%BD%D1%81%D0%BF%D0%BE%D1%80%D1%82-line-%D0%92%D0%94%D0%9D%D0%A5_%D0%B3%D0%BB%D0%B0%D0%B2%D0%BD%D1%8B%D0%B9_%D0%B2%D1%85%D0%BE%D0%B4_%E2%80%8E%E2%86%92%D0%93%D0%BB%D0%B0%D0%B2%D0%BD%D1%8B%D0%B9_%D0%B2%D1%85%D0%BE%D0%B4_%D0%91%D0%BE%D1%82%D0%B0%D0%BD%D0%B8%D1%87%D0%B5%D1%81%D0%BA%D0%BE%D0%B3%D0%BE_%D1%81%D0%B0%D0%B4%D0%B0-%D0%9C%D0%BE%D1%81%D0%BA%D0%B2%D0%B0__Moscow-902-1299951-1633710-0?utm_source=line_pdf&utm_medium=organic&utm_term=%D0%92%D0%94%D0%9D%D0%A5%20(%D0%B3%D0%BB%D0%B0%D0%B2%D0%BD%D1%8B%D0%B9%20%D0%B2%D1%85%D0%BE%D0%B4)%E2%80%8E%E2%86%92%D0%93%D0%BB%D0%B0%D0%B2%D0%BD%D1%8B%D0%B9%20%D0%B2%D1%85%D0%BE%D0%B4%20%D0%91%D0%BE%D1%82%D0%B0%D0%BD%D0%B8%D1%87%D0%B5%D1%81%D0%BA%D0%BE%D0%B3%D0%BE%20%D1%81%D0%B0%D0%B4%D0%B0) Ботанического сада

У автобуса 76 (ВДНХ (главный вход)→Главный вход Ботанического сада)2 поездок. По будням, раписание маршрута:

(1) ВДНХ (главный вход)→Главный вход Ботанического сада: 0:03 - 22:55(2) ВДНХ (главный вход)→Главный вход Ботанического сада: 0:03 - 22:55

Используйте приложение Moovit, чтобы найти ближайшую остановку автобуса 76 и узнать, когда приходит Автобус 76.

## **Направление: ВДНХ (главный вход)→Главный вход Ботанического сада**

15 остановок [ОТКРЫТЬ РАСПИСАНИЕ МАРШРУТА](https://moovitapp.com/%D0%BC%D0%BE%D1%81%D0%BA%D0%B2%D0%B0__moscow-902/lines/76/1633710/5441101/ru?ref=2&poiType=line&customerId=4908&af_sub8=%2Findex%2Fru%2Fline-pdf-%25D0%259C%25D0%25BE%25D1%2581%25D0%25BA%25D0%25B2%25D0%25B0__Moscow-902-1299951-1633710&utm_source=line_pdf&utm_medium=organic&utm_term=%D0%92%D0%94%D0%9D%D0%A5%20(%D0%B3%D0%BB%D0%B0%D0%B2%D0%BD%D1%8B%D0%B9%20%D0%B2%D1%85%D0%BE%D0%B4)%E2%80%8E%E2%86%92%D0%93%D0%BB%D0%B0%D0%B2%D0%BD%D1%8B%D0%B9%20%D0%B2%D1%85%D0%BE%D0%B4%20%D0%91%D0%BE%D1%82%D0%B0%D0%BD%D0%B8%D1%87%D0%B5%D1%81%D0%BA%D0%BE%D0%B3%D0%BE%20%D1%81%D0%B0%D0%B4%D0%B0)

ВДНХ (главный вход)

Метро "ВДНХ"

Метро "ВДНХ"

1-Я Останкинская Улица

Ул. Цандера

Аргуновская ул.

Улица Академика Королёва

Останкинский пруд

Телецентр

Ул. Кашенкин Луг

Ул. Акад. Комарова

Б. Марфинская ул.

Марфино

Ботаническая ул., 33

Главный вход Ботанического сада

#### **Расписания автобуса 76**

ВДНХ (главный вход)→Главный вход Ботанического сада Расписание поездки

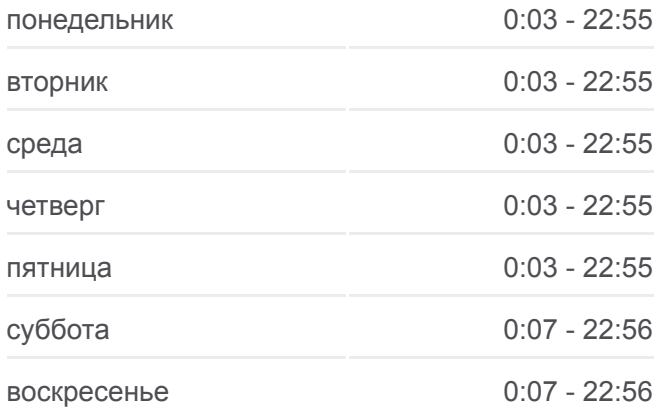

### **Информация о автобусе 76**

**Направление:** ВДНХ (главный вход)→Главный вход Ботанического сада **Остановки:** 15 **Продолжительность поездки:** 27 мин **Описание маршрута:**

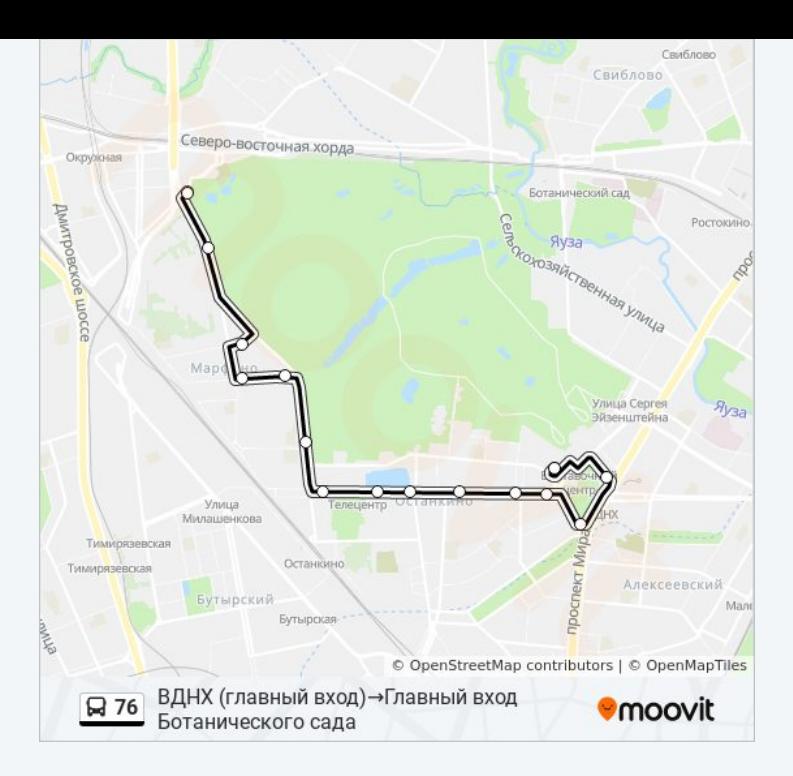

# **Направление: ВДНХ (главный вход)→Главный вход Ботанического сада** 15 остановок

[ОТКРЫТЬ РАСПИСАНИЕ МАРШРУТА](https://moovitapp.com/%D0%BC%D0%BE%D1%81%D0%BA%D0%B2%D0%B0__moscow-902/lines/76/1633710/5825074/ru?ref=2&poiType=line&customerId=4908&af_sub8=%2Findex%2Fru%2Fline-pdf-%25D0%259C%25D0%25BE%25D1%2581%25D0%25BA%25D0%25B2%25D0%25B0__Moscow-902-1299951-1633710&utm_source=line_pdf&utm_medium=organic&utm_term=%D0%92%D0%94%D0%9D%D0%A5%20(%D0%B3%D0%BB%D0%B0%D0%B2%D0%BD%D1%8B%D0%B9%20%D0%B2%D1%85%D0%BE%D0%B4)%E2%80%8E%E2%86%92%D0%93%D0%BB%D0%B0%D0%B2%D0%BD%D1%8B%D0%B9%20%D0%B2%D1%85%D0%BE%D0%B4%20%D0%91%D0%BE%D1%82%D0%B0%D0%BD%D0%B8%D1%87%D0%B5%D1%81%D0%BA%D0%BE%D0%B3%D0%BE%20%D1%81%D0%B0%D0%B4%D0%B0)

ВДНХ (главный вход)

Метро "ВДНХ"

Метро "ВДНХ"

1-Я Останкинская Улица

Ул. Цандера

Аргуновская ул.

Улица Академика Королёва

Останкинский пруд

Телецентр

Ул. Кашенкин Луг

Ул. Акад. Комарова

Б. Марфинская ул.

Марфино

Ботаническая ул., 33

Главный вход Ботанического сада

## **Расписания автобуса 76**

ВДНХ (главный вход)→Главный вход Ботанического сада Расписание поездки

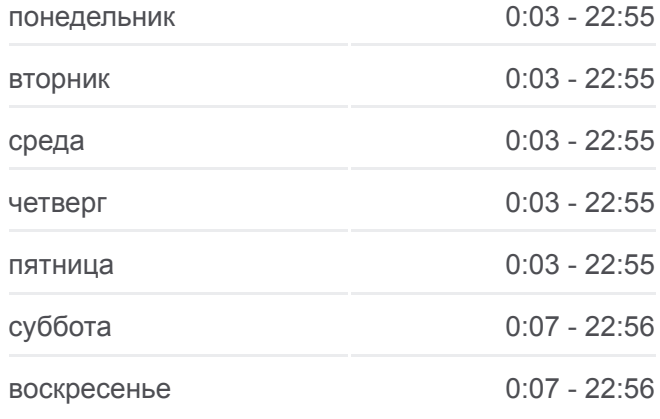

## **Информация о автобусе 76 Направление:** ВДНХ (главный вход)→Главный вход Ботанического сада **Остановки:** 15 **Продолжительность поездки:** 27 мин **Описание маршрута:**

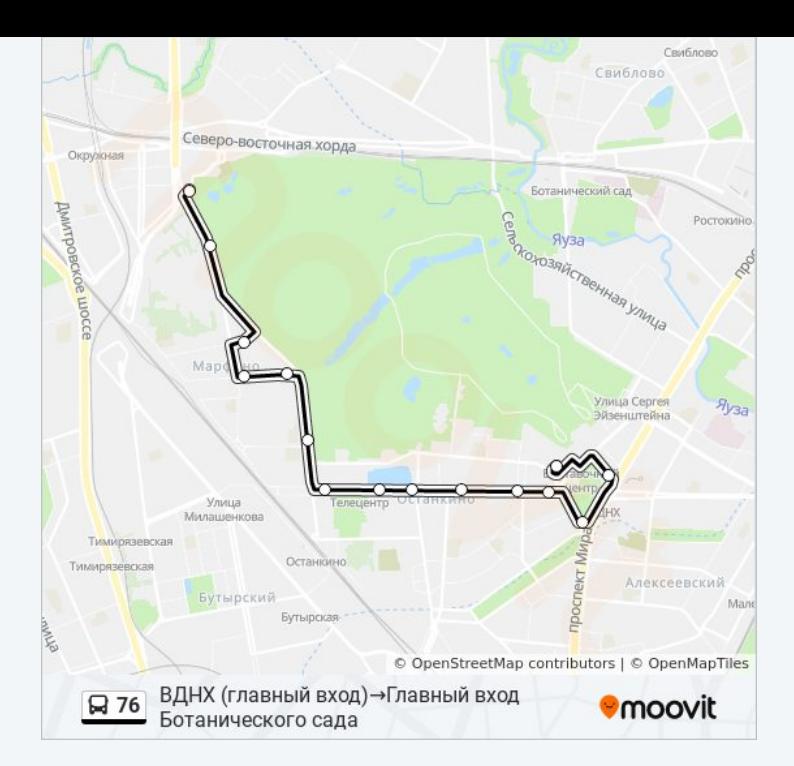

Расписание и схема движения автобуса 76 доступны оффлайн в формате PDF на moovitapp.com. Используйте [приложение Moovit](https://moovitapp.com/%D0%BC%D0%BE%D1%81%D0%BA%D0%B2%D0%B0__moscow-902/lines/76/1633710/5441101/ru?ref=2&poiType=line&customerId=4908&af_sub8=%2Findex%2Fru%2Fline-pdf-%25D0%259C%25D0%25BE%25D1%2581%25D0%25BA%25D0%25B2%25D0%25B0__Moscow-902-1299951-1633710&utm_source=line_pdf&utm_medium=organic&utm_term=%D0%92%D0%94%D0%9D%D0%A5%20(%D0%B3%D0%BB%D0%B0%D0%B2%D0%BD%D1%8B%D0%B9%20%D0%B2%D1%85%D0%BE%D0%B4)%E2%80%8E%E2%86%92%D0%93%D0%BB%D0%B0%D0%B2%D0%BD%D1%8B%D0%B9%20%D0%B2%D1%85%D0%BE%D0%B4%20%D0%91%D0%BE%D1%82%D0%B0%D0%BD%D0%B8%D1%87%D0%B5%D1%81%D0%BA%D0%BE%D0%B3%D0%BE%20%D1%81%D0%B0%D0%B4%D0%B0), чтобы увидеть время прибытия автобусов в реальном времени, режим работы метро и расписания поездов, а также пошаговые инструкции, как добраться в нужную точку Москвы.

[О Moovit](https://moovit.com/about-us/?utm_source=line_pdf&utm_medium=organic&utm_term=%D0%92%D0%94%D0%9D%D0%A5%20(%D0%B3%D0%BB%D0%B0%D0%B2%D0%BD%D1%8B%D0%B9%20%D0%B2%D1%85%D0%BE%D0%B4)%E2%80%8E%E2%86%92%D0%93%D0%BB%D0%B0%D0%B2%D0%BD%D1%8B%D0%B9%20%D0%B2%D1%85%D0%BE%D0%B4%20%D0%91%D0%BE%D1%82%D0%B0%D0%BD%D0%B8%D1%87%D0%B5%D1%81%D0%BA%D0%BE%D0%B3%D0%BE%20%D1%81%D0%B0%D0%B4%D0%B0) [Решения Мобильности как услуги \(MaaS\)](https://moovit.com/maas-solutions/?utm_source=line_pdf&utm_medium=organic&utm_term=%D0%92%D0%94%D0%9D%D0%A5%20(%D0%B3%D0%BB%D0%B0%D0%B2%D0%BD%D1%8B%D0%B9%20%D0%B2%D1%85%D0%BE%D0%B4)%E2%80%8E%E2%86%92%D0%93%D0%BB%D0%B0%D0%B2%D0%BD%D1%8B%D0%B9%20%D0%B2%D1%85%D0%BE%D0%B4%20%D0%91%D0%BE%D1%82%D0%B0%D0%BD%D0%B8%D1%87%D0%B5%D1%81%D0%BA%D0%BE%D0%B3%D0%BE%20%D1%81%D0%B0%D0%B4%D0%B0) [Поддерживаемые страны](https://moovitapp.com/index/ru/%D0%9E%D0%B1%D1%89%D0%B5%D1%81%D1%82%D0%B2%D0%B5%D0%BD%D0%BD%D1%8B%D0%B9_%D1%82%D1%80%D0%B0%D0%BD%D1%81%D0%BF%D0%BE%D1%80%D1%82-countries?utm_source=line_pdf&utm_medium=organic&utm_term=%D0%92%D0%94%D0%9D%D0%A5%20(%D0%B3%D0%BB%D0%B0%D0%B2%D0%BD%D1%8B%D0%B9%20%D0%B2%D1%85%D0%BE%D0%B4)%E2%80%8E%E2%86%92%D0%93%D0%BB%D0%B0%D0%B2%D0%BD%D1%8B%D0%B9%20%D0%B2%D1%85%D0%BE%D0%B4%20%D0%91%D0%BE%D1%82%D0%B0%D0%BD%D0%B8%D1%87%D0%B5%D1%81%D0%BA%D0%BE%D0%B3%D0%BE%20%D1%81%D0%B0%D0%B4%D0%B0) [Сообщество Мувитеров](https://editor.moovitapp.com/web/community?campaign=line_pdf&utm_source=line_pdf&utm_medium=organic&utm_term=%D0%92%D0%94%D0%9D%D0%A5%20(%D0%B3%D0%BB%D0%B0%D0%B2%D0%BD%D1%8B%D0%B9%20%D0%B2%D1%85%D0%BE%D0%B4)%E2%80%8E%E2%86%92%D0%93%D0%BB%D0%B0%D0%B2%D0%BD%D1%8B%D0%B9%20%D0%B2%D1%85%D0%BE%D0%B4%20%D0%91%D0%BE%D1%82%D0%B0%D0%BD%D0%B8%D1%87%D0%B5%D1%81%D0%BA%D0%BE%D0%B3%D0%BE%20%D1%81%D0%B0%D0%B4%D0%B0&lang=ru)

© 2023 Moovit - Все права защищены

## **Проверьте время прибытия в реальном времени**

 $\boxed{\Box}$  Web App 

**Socrymes**